#### JANA 0.6.0

David Lawrence JLab Jan. 12, 2010

# *JStreamLog* and *JStreamLogBuffer*

- Now have *jout* and *jerr* defined
	- Thread‐safe (won't intermix strings like *cout/cerr*)
	- $-$  Optional prefixes can be set for each stream
		- Prefix string
		- Automatic timestamp (1 sec accuracy)
		- Thread id
- Any number of JStreamLog objects can be defined (e.g. for FDC)

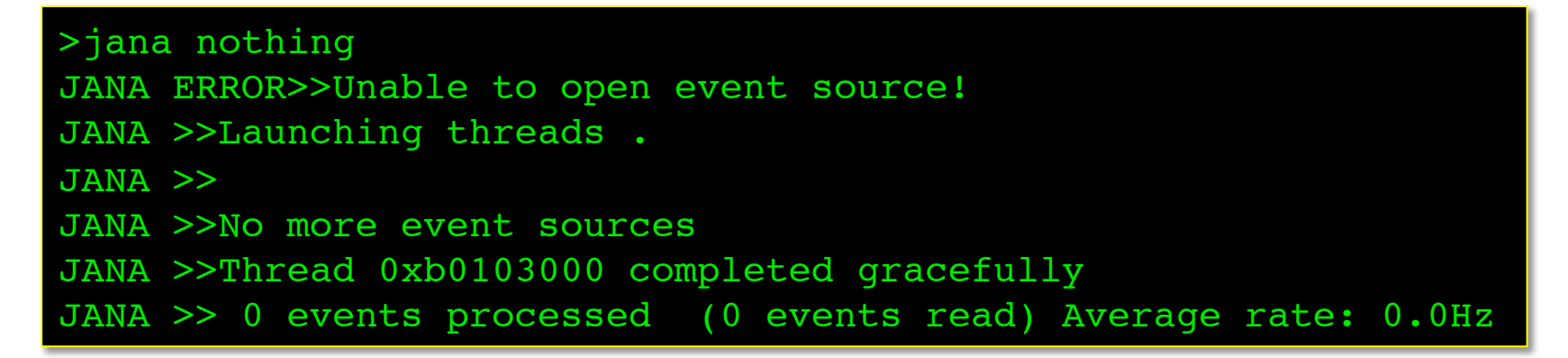

#### JStreamLog output options

#### • JANA:JOUT\_TAG >

- JANA:JOUT\_TIMESTAMP\_FLAG 1
- JANA:JOUT\_THREADSTAMP\_FLAG 1
- JANA:JERR\_TAG ERROR >>
- JANA:JERR\_TIMESTAMP\_FLAG 1
- JANA:JERR\_THREADSTAMP\_FLAG 1

*sample output …* 

Tue Jan 12 13:09:48 2010 # thr=0xa088e720 # >Created JCalibration object of type: JCalibrationFile Tue Jan 12 13:09:48 2010 # thr=0xb0081000 # ERROR >>Unable to open event source! Tue Jan 12 13:09:48 2010 # thr=0xa088e720  $#$  >Generated via: fallback creation of JCalibrationFile Tue Jan 12 13:09:48 2010 # thr=0xa088e720 # >Runs: requested=1 found=1 Validity range=1‐10000 Tue Jan 12 13:09:48 2010 # thr=0xa088e720 # >URL: file:///Users/davidl/HallD/calib Tue Jan 12 13:09:48 2010 # thr=0xa088e720 # >context: default

# JCalibration now has *PutCalib()* method

- The JCalibration object provides an API for accessing calibration/conditions constants
	- JCalibrationFile (currently used. Based on simple ascii files)
	- JCalibrationMySQL (future)
- PutCalib method provides mechanism to write constants to JCalibration sub-classes that support writing

# *jcalibcopy* utility

- The *jcalibcopy* utility can read from any calibration source and write to any
	- Read from file, write to Database
	- Read from Database, write to file,
	- Read from one Database, write to another,
	- …
- Users can:
	- Copy constants from database to local filesystem (avoid database accesses at every invocation)
	- Edit and test constants locally in ASCII files and copy them into database once they are ready

### jcalibcopy utility

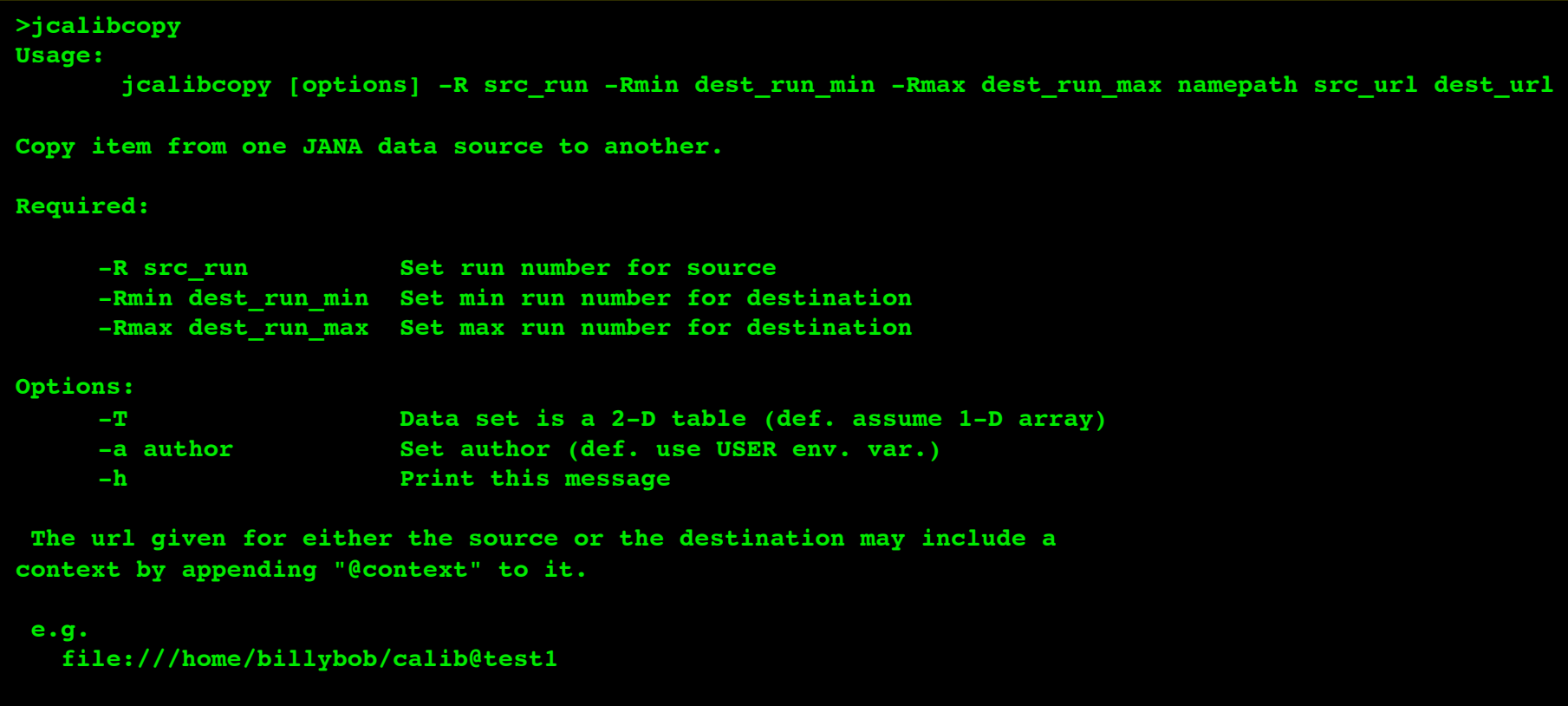

*example:* 

jcalibcopy Magnets/Solenoid/solenoid\_const \$JANA\_CALIB\_URL file://\$PWD/calib

# *GetMultiple()* method added to **JGeometry**

Geometry information is obtained from the XML using an *xpath* syntax

```
… snippet from CentralDC_HDDS.xml …
```

```
<composition name="CentralDC">
     <posXYZ volume="centralDC_option-1" X_Y_Z="0.0  0.0  71.71" />
</composition>
… 
<tubs name="STRA" Rio_Z="0.000_0.800_150." material="CDchamberGas" sensitive="true" />
```
dgeom‐>Get("//posXYZ[@volume='CentralDC']/@X\_Y\_Z",cdc\_origin); dgeom->Get("//tubs[@name='STRA']/@Rio\_Z",cdc\_length);

Previous implementation was limited to a single set of values corresponding to the first node found that matched the xpath

# *GetMultiple()* method added to **JGeometry**

Start Counter definition has several polyplane elements, all with same xpath (excluding using the numbers)

 <pgon name="STRT" segments="40" material="Air" comment="start counter assembly"> <polyplane Rio\_Z="6.911305 8.937551 ‐140.010000" /> <polyplane Rio\_Z="6.911305 8.937551 49.990000" /> <polyplane Rio\_Z="6.907519 8.937551 50.051907" /> <polyplane Rio\_Z="6.884555 8.914588 50.427356" /> <polyplane Rio\_Z="6.838703 8.899456 50.674755" /> <polyplane Rio\_Z="6.804705 8.865458 50.858193" /> <polyplane Rio\_Z="6.672943 8.788006 51.276087" /> <polyplane Rio\_Z="6.639577 8.774437 51.349302" /> <polyplane Rio\_Z="6.491236 8.671805 51.674808" /> <polyplane Rio\_Z="6.289760 8.568142 52.003585" /> <polyplane Rio\_Z="6.262290 8.547713 52.048412" /> <polyplane Rio\_Z="5.856563 8.283648 52.627850" /> <polyplane Rio\_Z="5.484013 7.957603 53.159908" /> <polyplane Rio\_Z="1.667943 4.141533 58.609820" /> <polyplane Rio\_Z="3.327747 3.327747 59.772027" /> </pgon>

vector<vector<double> > sc\_rioz; dgeom->GetMultiple("//StartCntr\_s/section/pgon/polyplane/@Rio\_Z", sc\_rioz);

#### Add log function to *JObject*

**void AddLog(string &message) const void AddLog(vector<string> &messages) const void GetLog(vector<string> &messagelog) const**

Allow log messages to be attached to single objects. (Could be useful in debug mode.)

Message log is mutable so factories can add to it using const. pointers

# *janaroot* plugin honors *WRITEOUT* configuration parameter

- By default, *janaroot* writes out objects for every object created during event reconstruction.
- If the *WRITEOUT* config. parameter is set, it will specify the objects to write out
- Un‐tagged factories will be specified by the name of the data object. Tagged factories will append a ":Tag"

#### >hd\_ana -PPLUGINS=janaroot,janadot --auto\_activate=DParticle hdgeant\_smeared.hddm

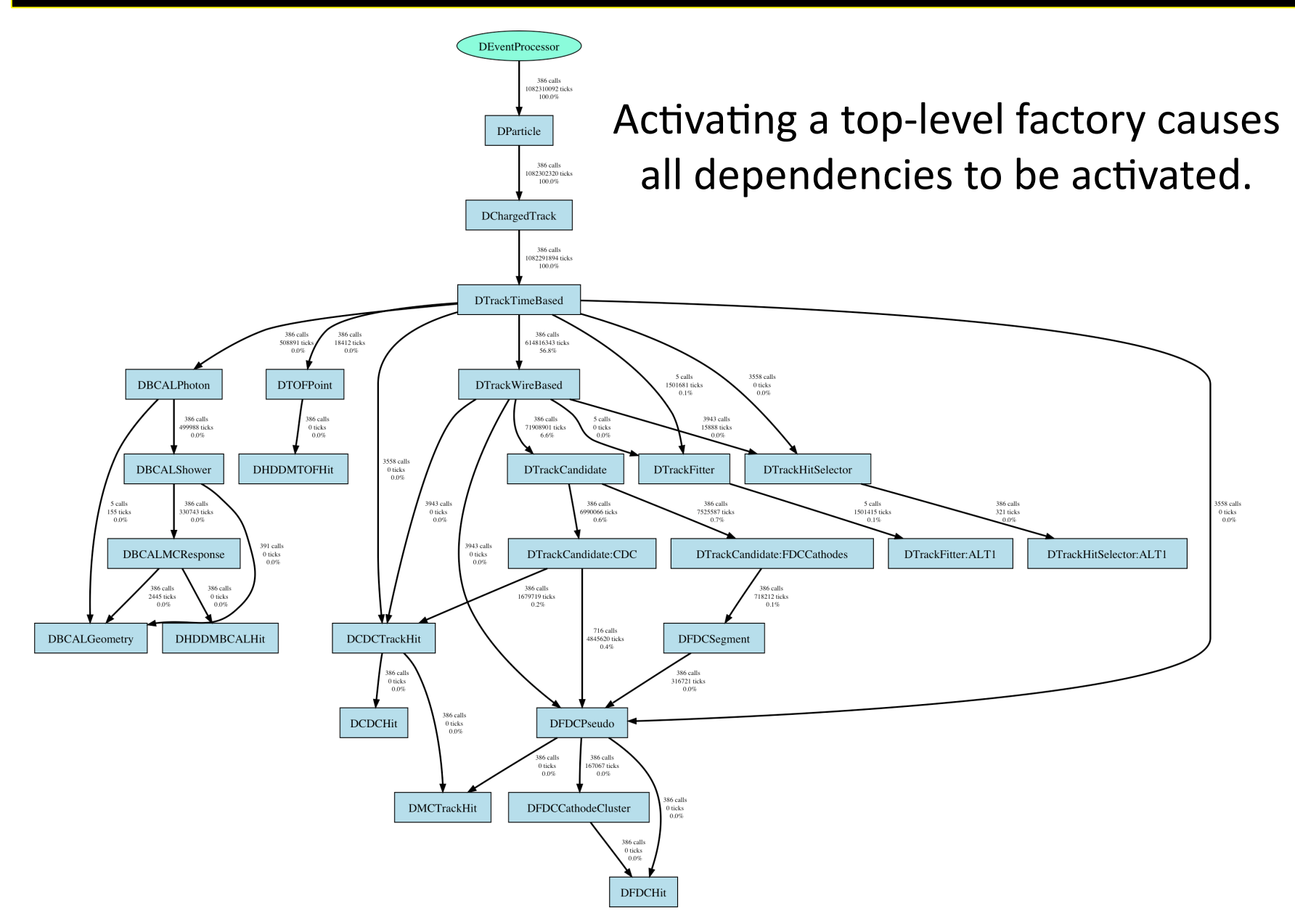

#### *janaroot* auto‐magically creates *TTree*s

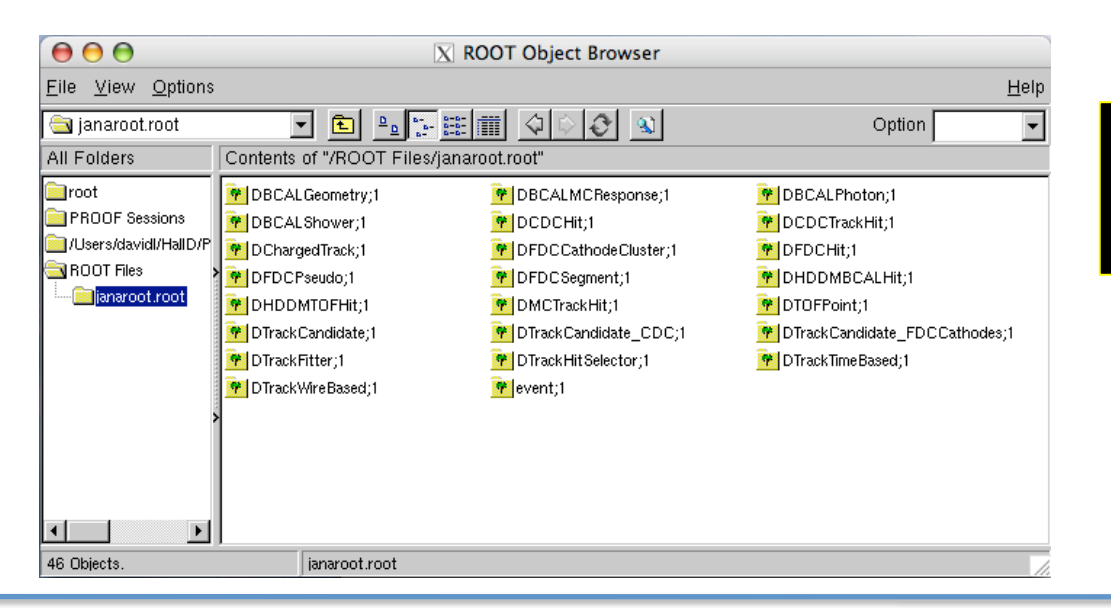

hd\_ana ‐PPLUGINS=janaroot,janadot --auto activate=DParticle hdgeant\_smeared.hddm

*WRITEOUT config. parameter not specified. All JANA objects made into trees* 

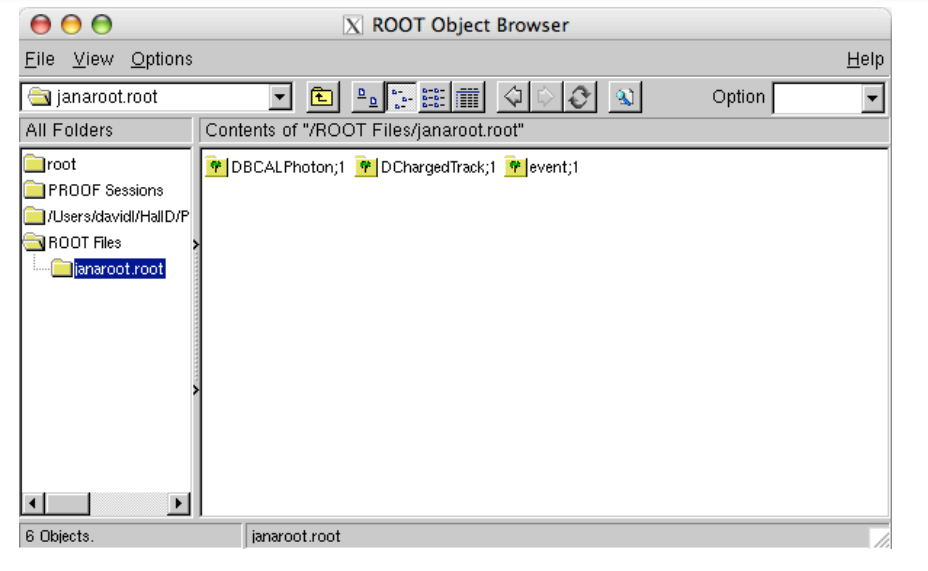

hd\_ana -PPLUGINS=janaroot,janadot ‐PWRITEOUT=DChargedTrack,DBCALPhoton --auto activate=Dparticle hdgeant\_smeared.hddm

*WRITEOUT config. parameter such that only DChargedTrack and DBCALPhoton objects are written out as trees* 

#### *Monitoring and Control with janactl*

- *janactl* is the name used for both the plugin and a command-line utility
- Any JANA program can attach the *janactl* plugin to allow external monitoring and control
	- Data Quality monitoring
	- Level 3 trigger
	- Offline farm jobs
	- Local jobs (e.g. processing simulated data)

## Currently Implemented Commands

#### **Commands** *janactl* **plugin understands**

- • *"who's there?"*
- • *"get threads"*
- • *"pause"*
- • *"resume"*
- • *"quit"*
- • *"kill"*

**Replies** *janactl* **plugin sends** 

- • *"I am here"*
- • *"thread info"*

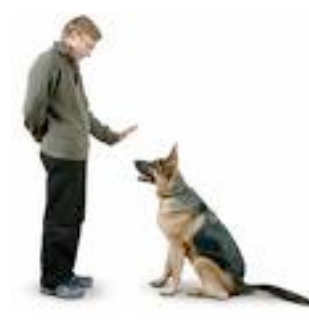

All communications are done using a passive model (i.e. *send and forget*).

#### Thread info. via *janactl*

This output shows the result of a "*get threads"* command issued when 2 processes were listening.

One had a single processing thread while the other had three processing threads

```
~>janactl thinfo -t 0.1
parseUDL: udl remainder = localhost/cMsg/janactl
parseUDL: host = localhost
parseUDL: host = Amelia.local
parseUDL: mustMulticast = 0
parseUDL: TCP port = 45000
parseUDL: subdomain = cMsg
parseUDL: subdomain remainder = janactl, len = 7
DONE PARSING UDL
Sent command: get threads to janactl
Threads by process:
Amelia.local_29219:
    thr. 0xb0491000 109 events 2.63513Hz (4.33184Hz avg.)
Amelia.local_29220:
    thr. 0xb0491000 42 events 3.29637Hz (1.98569Hz avg.)
    thr. 0xb0513000 42 events 3.32588Hz (2.00329Hz avg.)
    thr. 0xb0595000 33 events 1.63243Hz (1.57239Hz avg.)
```

```
Communicate with remote or local processes that have the janactl<br>plugin attached.<br>...
Usage:
       janactl [options] cmd
plugin attached.
Options:
   -h, --help Print this message
   -t timeout Set the timeout of commands while waiting for a response.
  -u udl Set UDL of cMsg server. If not given, the JANACTL UDL environment
               variable is used. If that's not set, the localhost is used.
  -d descr. Set description text of this program for use by cMsq server.
   -s subject Send command to subject (default is all "janactl" which is
               all processes.
   --timeout timeout Same as -t
  --udl udl same as -u
   --name name Same as -n
   --description descr. Same as -d
  --subject subject Same as -s
The janactl system uses a passive communication mechanism for control. Specifically,
messages are sent, but responses (if any) are received asynchronously. As such
commands such as the "list" command simply broadcasts a query to all processes
that asks for them to send back a message notifying us of their existence. At 
some point, we must decide all responses have been received and continue on.
the "timeout" for this is set by default to 3 seconds, but an alternate may be set
via the "-t timeout" command line switch. Commands that expect only a single
response will continue as soon as that response is received.
 commands:
  list Lists available processes.
   pause Pause remote process(es)
   resume Resume remote process(es)
   quit Quit remote process(es) gracefully
  kill Kill remote process(es) harshly
   thinfo Get thread info. for remote process(es)
```
# Integration with DAQ system

- A L3 farm will be a component of the DAQ system
- The farm is a nebulous entity in that nodes/processes may come and go during normal operation
- The proposed model would use a *farm controller* program that would present the farm to the DAQ as a single *codaobject*

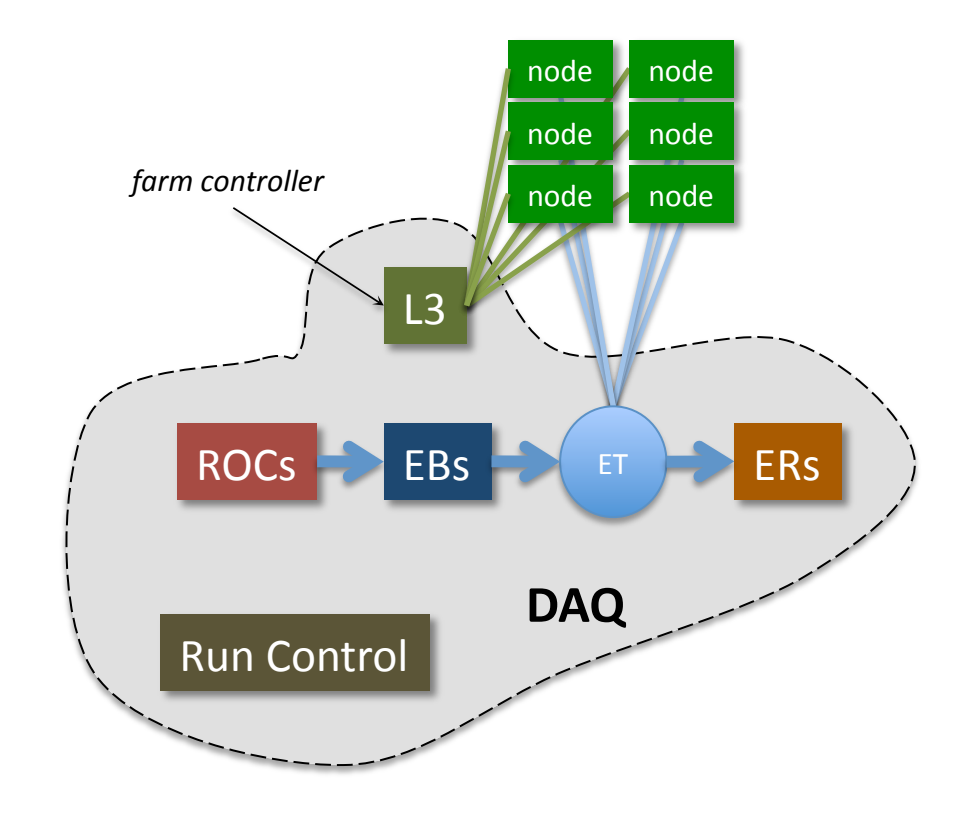

### Other misc.

- NTHREADS config. Parameter specifies number of processing threads (can be set to *Ncores* to feel out number of cores on current system)
- Added *GetSingle()* method to *JObject*
- *Compiled (but not vigorously tested on)* 
	- *Linux\_CentOS5‐x86\_64‐gcc4.1.2*
	- *Linux\_RHEL5‐i686‐gcc4.1.2*
	- *Linux\_Fedora8‐i686‐gcc4.1.2*
	- *Darwin\_macosx10.5‐i386‐gcc4.0.1*
	- *Darwin\_macosx10.6‐x86\_64‐gcc4.2.1*